## Como adicionar usuário de uma lista mailman

28/04/2024 13:43:17

## **Imprimir artigo da FAQ**

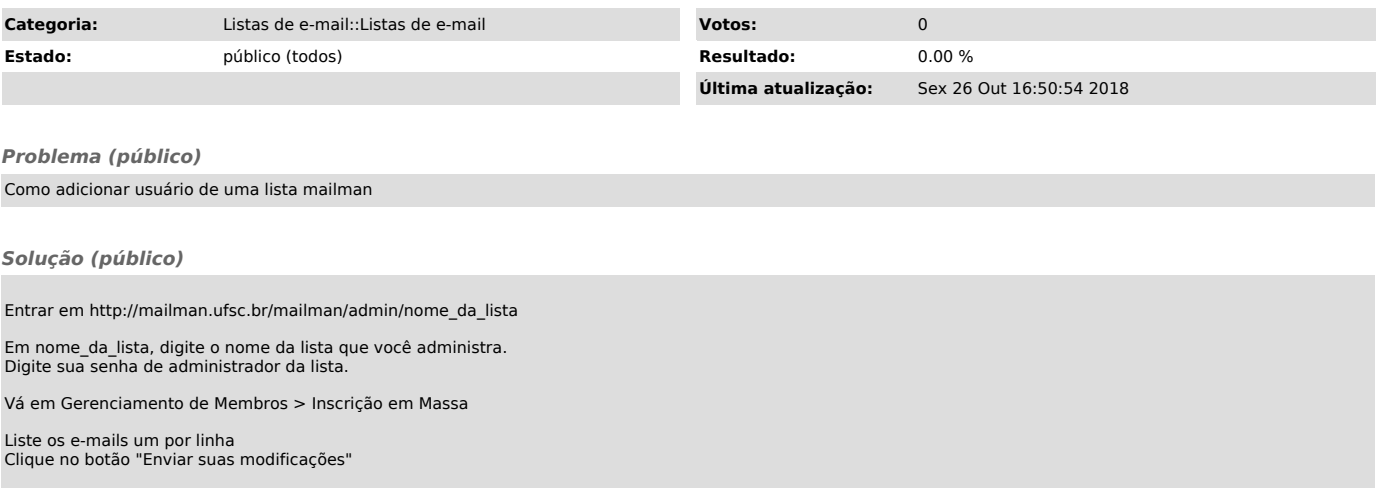